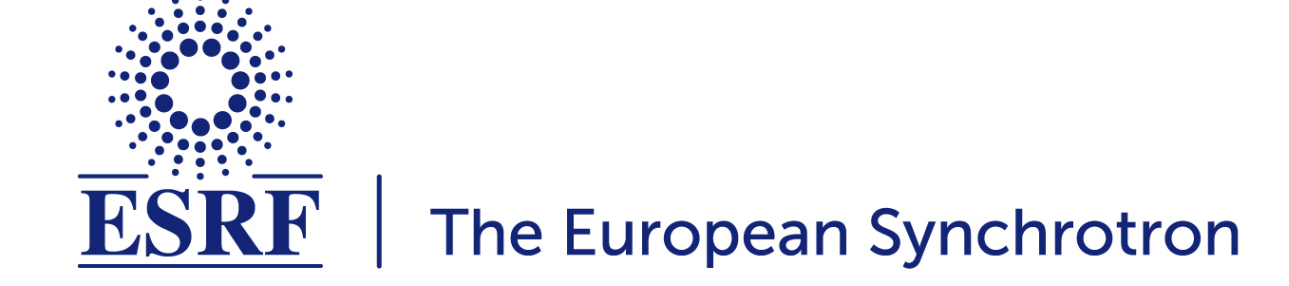

Update on Accelerator Toolbox Code and Computations for the ESRF EBS

2 December 2016, LER design workshop LUND B. Nash ESRF

# **OUTLINE**

•**History of AT, atcollab**

•**Structure of AT** 

•**integrators** 

•**Application to ESRF EBS** 

•**Conclusions** 

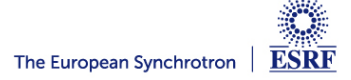

#### **WIDELY USED CODES FOR ELECTRON RINGS**

Elegant APS-Borland et. al.

MAD-X/PTC CERN- module structure with organizers

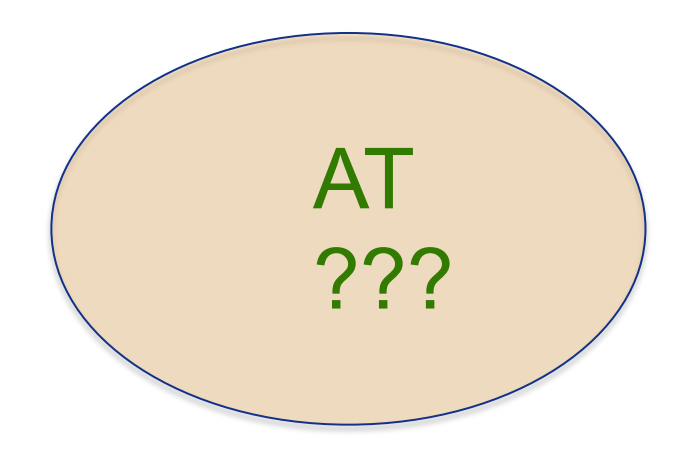

BMAD Cornell- D. Sagan http://www.lepp.cornell.edu/~dcs/bmad/

(OPA, Tracy, …?)

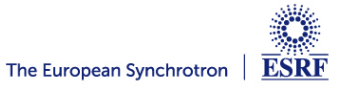

AT is a Matlab based tool box for accelerator simulation originally created by Andrei Terebilo during the late 1990's at SLAC.

He left acc. phys. 2010

Some interaction with Tracy code (Nishimura et al) at early stage http://inspirehep.net/record/264780?ln=en

AT is used within MML and LOCO (Portmann, Safranek), but may also be used as a stand alone modeling code.

No one was coordinating the AT development, after Andrei stopped,

After I joined ESRF in 2009, I decided to try to coordinate AT development in an open source collaboration.

atcollab

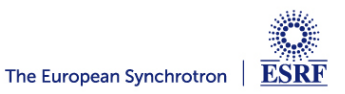

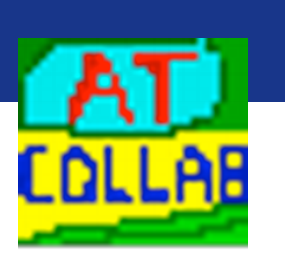

How to organize AT development across multiple labs, when it is already in use by so many?

> Can we support an open source collaborative development for the AT code?

Needed parts of open source project:

\*) Repository in version control system: SourceForge chosen with svn

\*) communication amongst users and developers: (mailing list, wiki, website…)

\*) documentation, bug reporting, etc

\*) well defined releases

http://sourceforge.net/projects/atcollab/

considerations:

> copyright issues? (I asked A. Terebillo and he suggested we go ahead)

- > branching and forking of code?
- > How to find common ground and bring different development together?

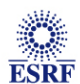

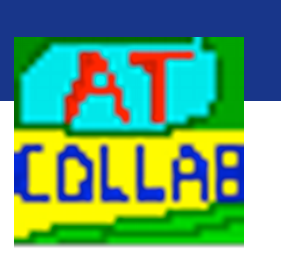

mailing list: atcollab-general@lists.sourceforge.net

27 members from 15 institutes

ESRF (5) NSRC, Taiwan (3) LBL (3) IHEP, China (3) ALBA (3) SLAC Australian Synchrotron Mayo Clinic INFN Diamond KIT, ANKA **SOLEIL** ELETTRA Canadian Light Source LAL

on Twitter: @atcollab\_tweets

Archives and subscription info at A better website

https://lists.sourceforge.net/lists/listinfo/atcollab-general

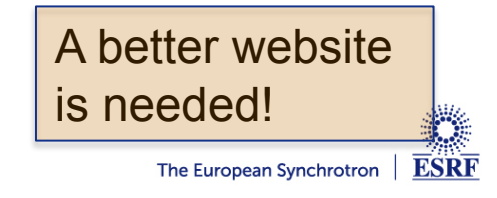

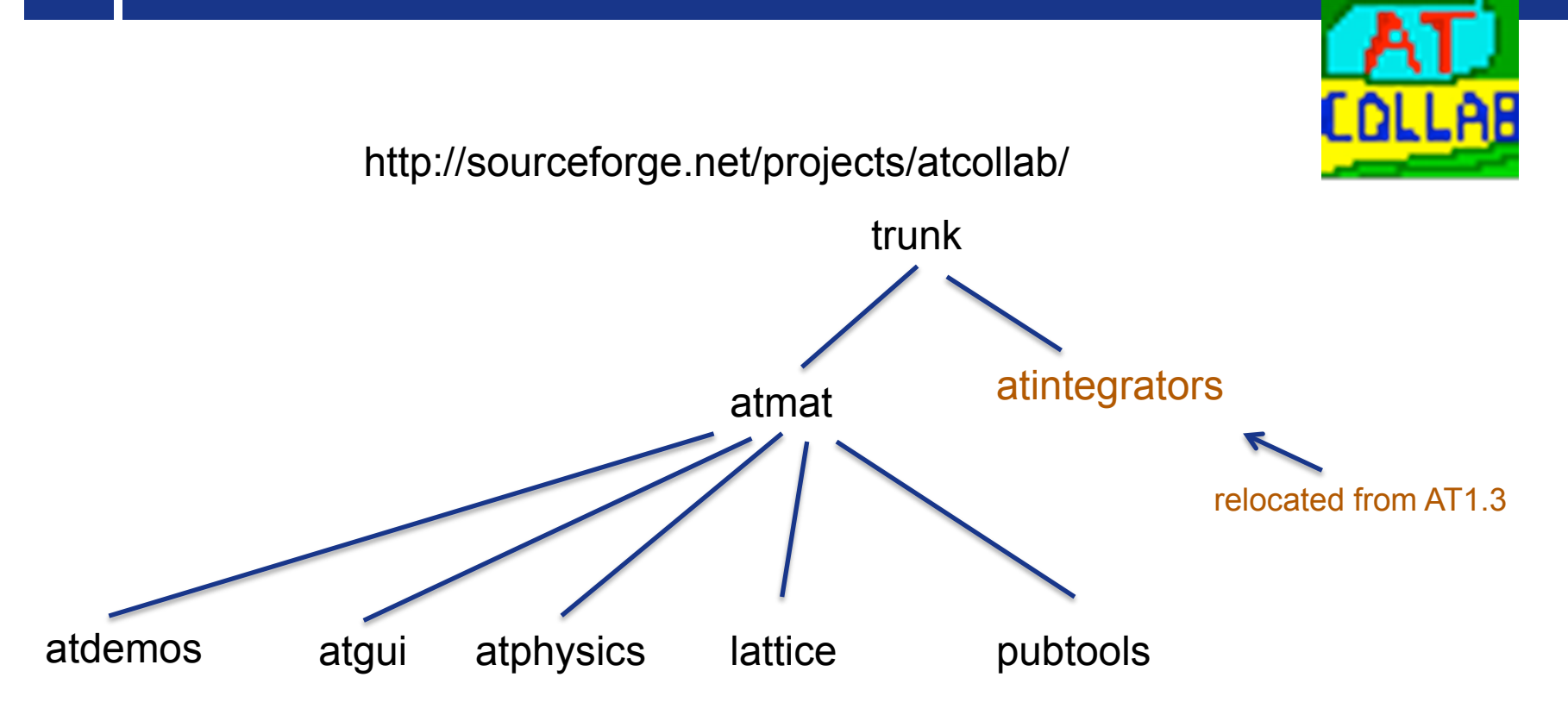

get copy of repository with:

svn checkout https://svn.code.sf.net/p/atcollab/code-0/trunk atcollab

Having repository online facilitates email discussion. Can refer to code with URL. e.g. ringpass function is here: http://sourceforge.net/p/atcollab/code-0/HEAD/tree/trunk/atmat/attrack/ringpass.m

AT is also distributed with MML by Greg Portmann.

MiddleLayer/Release/at

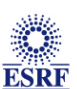

If possible, we should bring these versions together! Everopean Synchrotron | ESRF

Backwards compatibility. Previous lattice construction methods (using global variables) and integrators written with AT1.3 should still work.

> Some tests with MML integration show no issues. More tests are needed, and feedback greatly appreciated! (Any problems with LOCO?)

Compilation should be simply done by calling atmexall. We test this on as many different versions of Matlab, and as many platforms (Linux, Windows, Mac) as we can.

Tools that are working but not fully integrated or adequately tested go into the pubtools directory. After further testing, we migrate these tools into the other main AT directories.

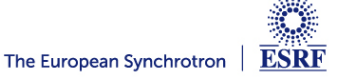

## **CLASSES**

Issue: how to write functions that identify particular elements that will work for lattices at different labs? Solution: add a "Class" field to all elements

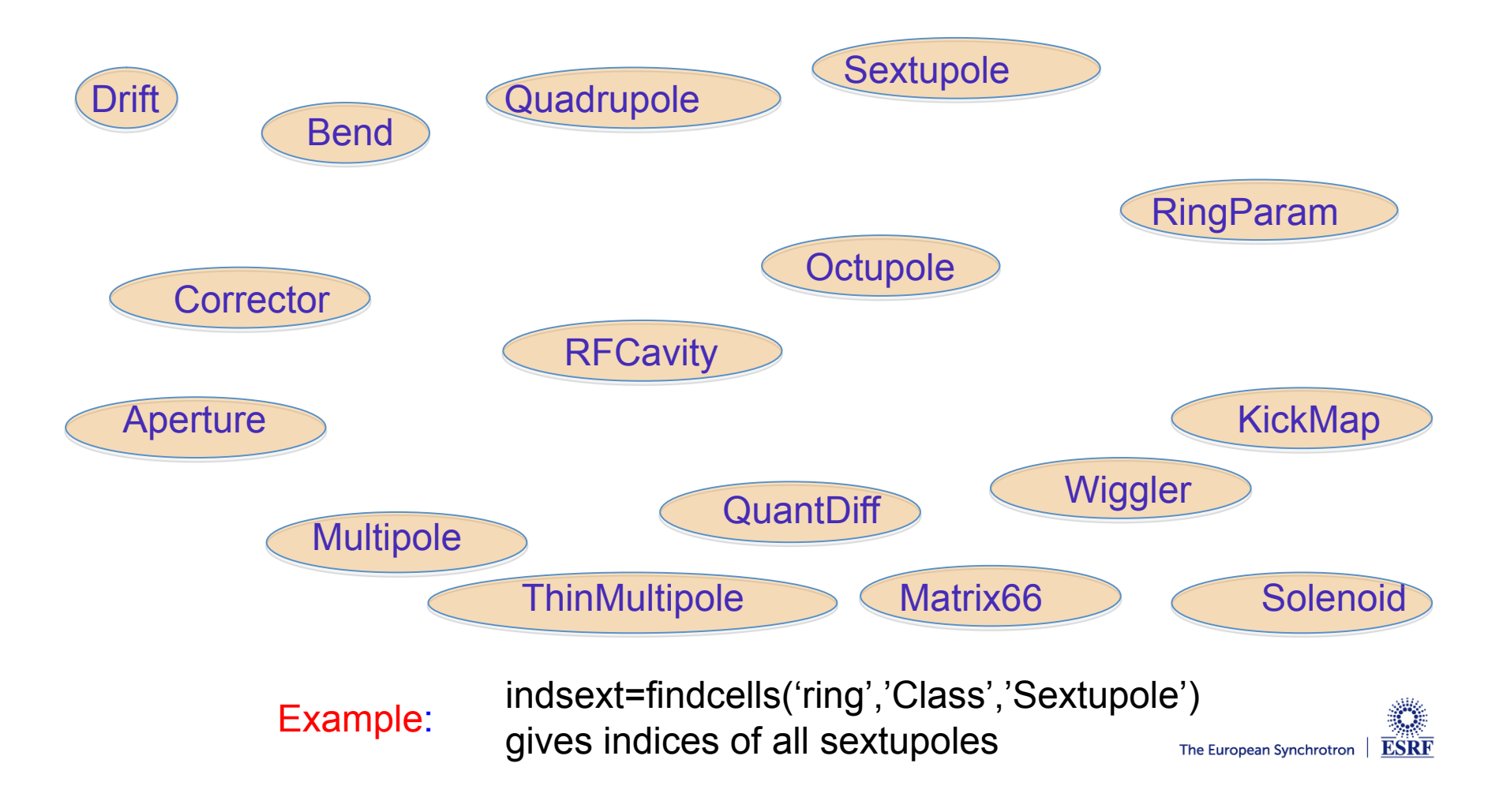

•AT has the following integrators in the atintegrators directory:

**AperturePass.c BendLinearPass.c BndMPoleSymplectic4E2Pass.c BndMPoleSymplectic4E2RadPass.c BndMPoleSymplectic4Pass.c BndMPoleSymplectic4RadPass.c CavityPass.c CorrectorPass.c DriftPass.c**

QuantDiffPass.c

IdTablePass.c IdentityPass.c Matrix66Pass.c QuadLinearPass.c SolenoidLinearPass.c StrMPoleSymplectic4Pass.c WiggLinearPass.c GWigSymplecticPass.c

EAperturePass.c

Others have developed different integrators. We should find the most accurate and fastest integrators.

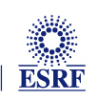

he European Synchrotron

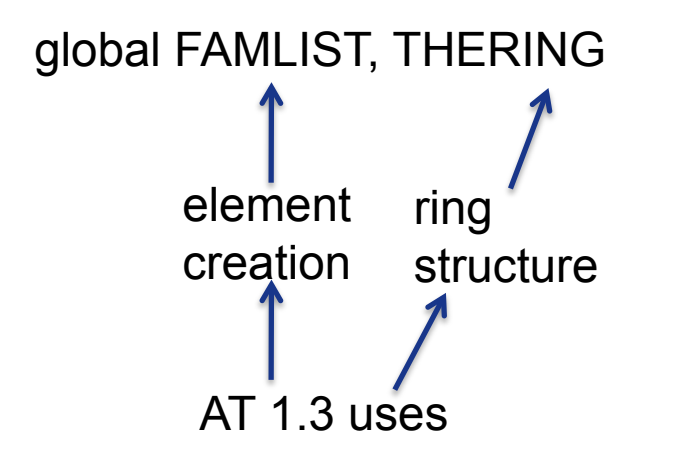

Issue: We want to be able to create many lattices in one Matlab session

For the element creation, output elements directly. For example

```
DR1=atdrift('D1',0.7)
QF=atquadrupole('QF1',0.94,0.39,'QuadMPoleFringePass') 
SH=atsextupole('SH',0,0,'StrMPoleSymplectic4Pass'); 
B1=atsbend('B1',0,0,0,'BndMPoleSymplectic4Pass'); 
                  QF = FamName: 'QF1' 
                     PassMethod: 'QuadMPoleFringePass' 
                       Length: 0.9400 
                       Class: 'Quadrupole'
```
 K: 0.3900 PolynomB: [0 0.3900]

 PolynomA: [0 0] MaxOrder: 1 NumIntSteps: 10

**ESRF** The European Synchrotron

# **INTEGRATORS**

Many models out there. We have a magnetic field. Usually, fourth order symplectic integrator (Ruth, Forest, Yoshida…) Depends on Hamiltonian, should be separable into two solvable parts

$$
H = -(1 + hx)\frac{A_s}{B\rho} - (1 + \delta)hx + (1 + hx)\frac{p_x^2 + p_y^2}{2(1 + \delta)}.
$$

BndMPoleSymplectic4Pass.c

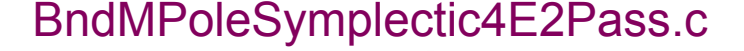

void StrMPoleSymplectic4Pass(double \*r, double le, double \*A, double \*B, int max\_order, int num\_int\_steps, double \*T1, double \*T2, double \*R1, double \*R2, double \*RApertures, double \*EApertures, int num\_particles) { int c,m; double norm, NormL1, NormL2; double \*r6; double SL, L1, L2, K1, K2; SL = le/num\_int\_steps;  $L1 = SL^*DRIFT1$ : L2 = SL\*DRIFT2;  $K1 = SL^*KICK1;$  $K2 = SL*KICK2$ for  $(c = 0; c$ <num\_particles; $c++$ ) { /\*Loop over particles \*/  $r6 = r + c*6$ ; if(!atIsNaN(r6[0])) { /\* misalignment at entrance \*/ if (T1) ATaddvv(r6,T1); if (R1) ATmultmv(r6,R1); /\* Check physical apertures at the entrance of the magnet \*/ if (RApertures) checkiflostRectangularAp(r6,RApertures); if (EApertures) checkiflostEllipticalAp(r6,EApertures); /\* integrator \*/ for (m=0;  $m$  < num\_int\_steps;  $m++$ ) { /\* Loop over slices  $*/$  $r6 = r + c*6$  $norm = 1/(1 + r6[4])$ ; NormL1 = L1\*norm; NormL2 = L2\*norm; fastdrift(r6, NormL1); strthinkick(r6, A, B, K1, max order); fastdrift(r6, NormL2); strthinkick(r6, A, B, K2, max\_order); fastdrift(r6, NormL2); strthinkick(r6, A, B, K1, max\_order); fastdrift(r6, NormL1); } /\* Check physical apertures at the exit of the magnet \*/ if (RApertures) checkiflostRectangularAp(r6,RApertures); if (EApertures) checkiflostEllipticalAp(r6,EApertures); /\* Misalignment at exit \*/ if (R2) ATmultmv(r6,R2); if (T2) ATaddvv(r6,T2); } }

}

X. Huang (improves drift in dipole)

**Page 12** 

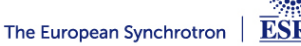

## **TEST INTEGRATOR WITH RADIA MODEL**

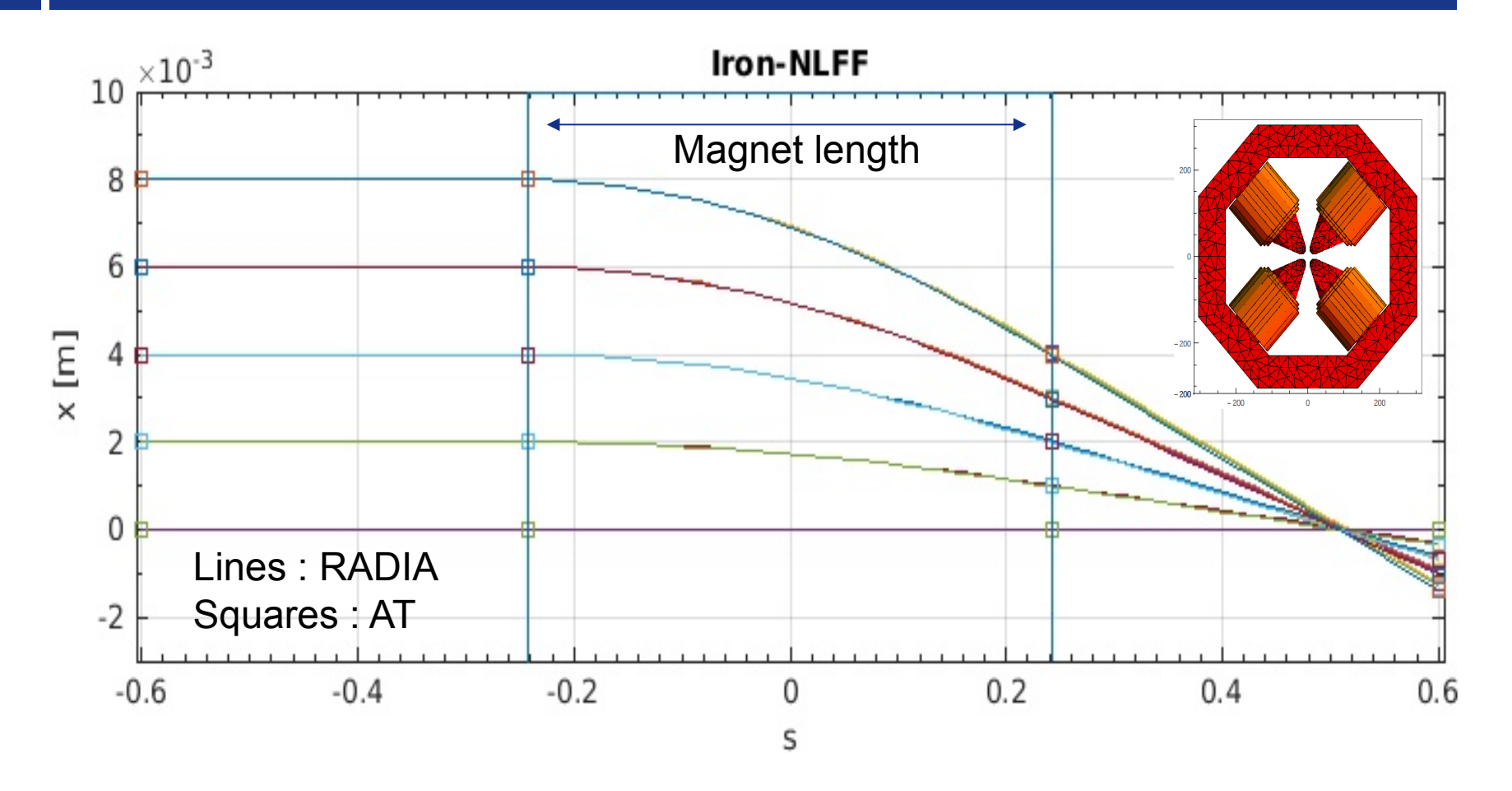

RADIA model script provided by G. Le Bec. Performs tracking of electrons in the complete field generated by the magnet (full line). Squares represent the particles tracking in AT for the equivalent hard edge, iron length, straight multipole model.

# atmatch (S. Liuzzo)

atplot (L. Farvacque) allows arbitrary function together with synoptic

atfastring (L. Farvacque) linear matrix, chromatic and amplitude tune shift quantum diffusion element used for collective effects, spin dynamics studies

> collective effects- multiparticle tracking with impedance (S. White)

Apertures in elements for improved loss mapping (L. Farvacque, R. Versteegen)

quantum diffusion element QuantDiffPass (N. Carmignani, B. Nash)

see Nash et. al. IPAC 14 for some details http://inspirehep.net/record/1417208

recently added by S. Liuzzo: error setting and correction tools

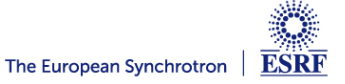

Available functions, documentation in progress, draft available in atmat/pubtools

#### Corrections  $\mathfrak{D}$

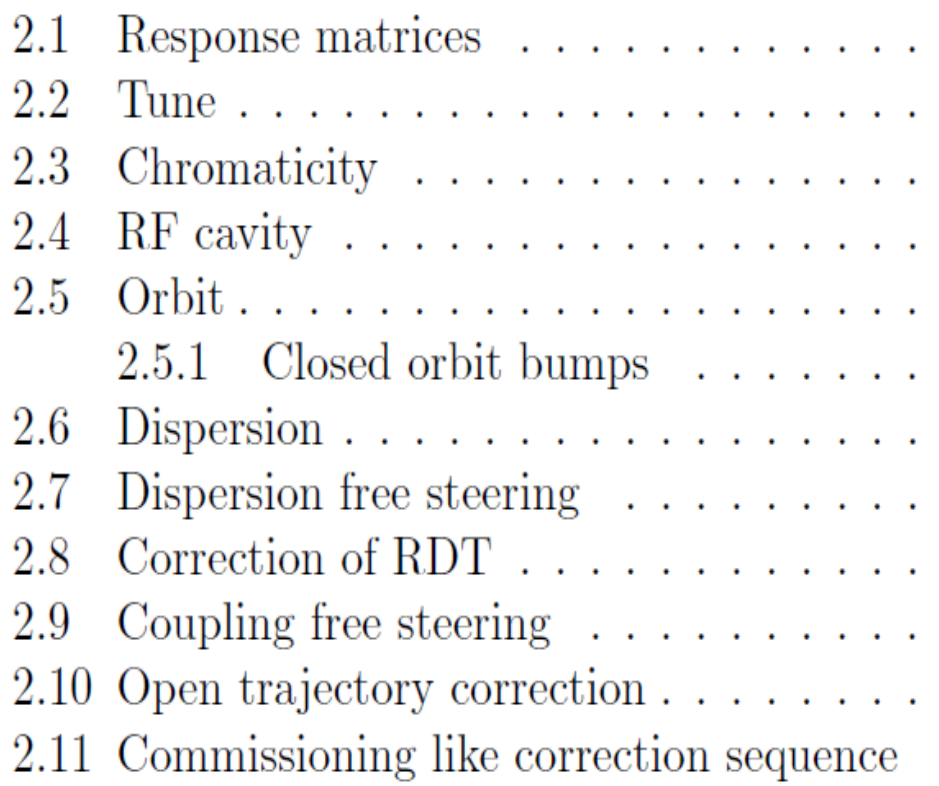

#### [... rcor,... % corrected lattice ch,... % final H cor values cv,... % final V cor values cq,... % final Quad cor values cs... % final Skew Quad cor values ]=**CorrectionChain**(... rerr,... %1 initial lattice with errors r0,... %2 model lattice indBPM,... %3 bpm index indHCor,... %4 h steerers index indVCor,... %5 v steerers index indSkewCor,... %6 skew quad index indQuadCor,... %7 quadrupole correctors index Neig,... %8 number of eigen vectors corrorder,... %9 correction order 1: orbit, 2: tune,… ModelRM,... %10 response matrices speclab,... %11 label verbose) %12 verbose (false)

Finally, a single function does the whole commissioning like procedure

(S. Liuzzo)

### **RDT AND DISPERSION CORRECTION**

#### **This function can be used on a fitted lattice or on the lattice with errors.**

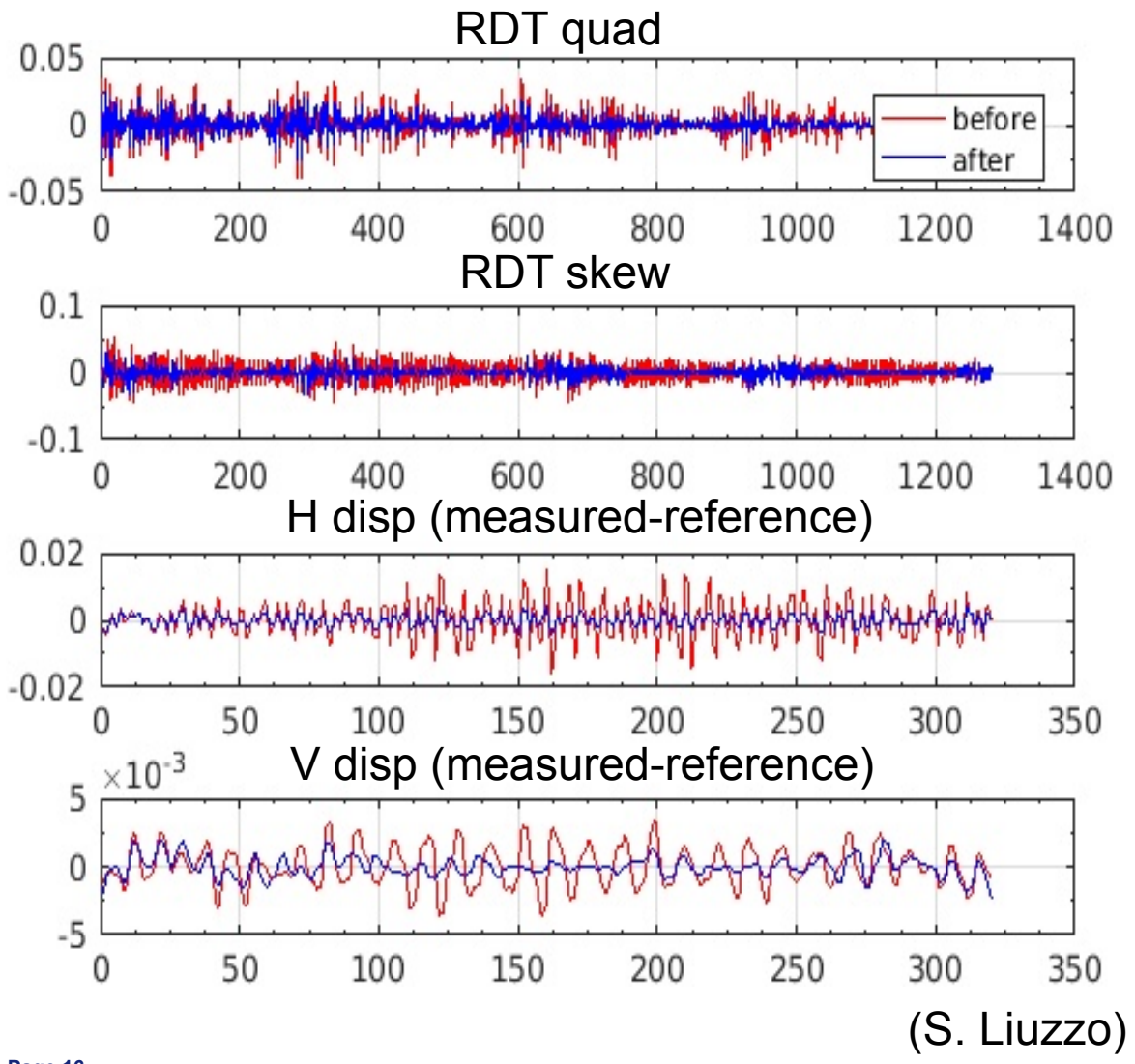

alpha: 0.80 (h disp) 0.10 \*(tune) 0.80 (v disp) RDT Disp. Tune Steering iter 1, n-eig: 150, 50, RDT Disp. Tune Steering iter 2, n-eig: 250, 100, before --> after rq: 9.174 -> 5.711 rs: 15.024 -> 7.079 dX: 5.839 -> 1.810mm dY: 1.466 -> 0.715mm tX: 0.008 -> 0.007 tY: -0.000 -> -0.004 min mean max qs:-0.03 -0.00 0.03 1/m2 ss:-0.01 -0.00 0.01 1/m2  $dpp: 0$ 

**The normal and skew quadrupole components are computed from gradient errors and from alignment errors.** 

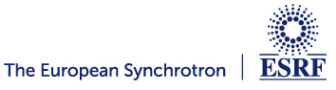

# **ORBIT CORRECTION**

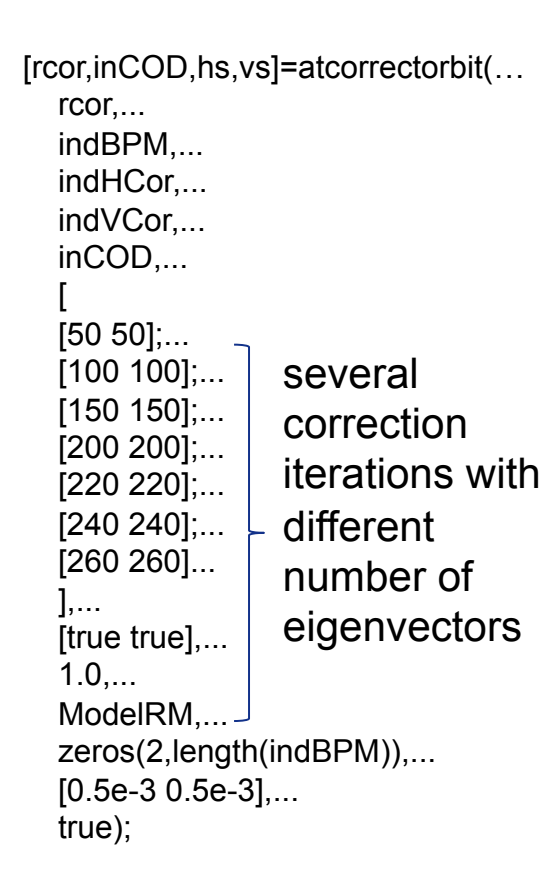

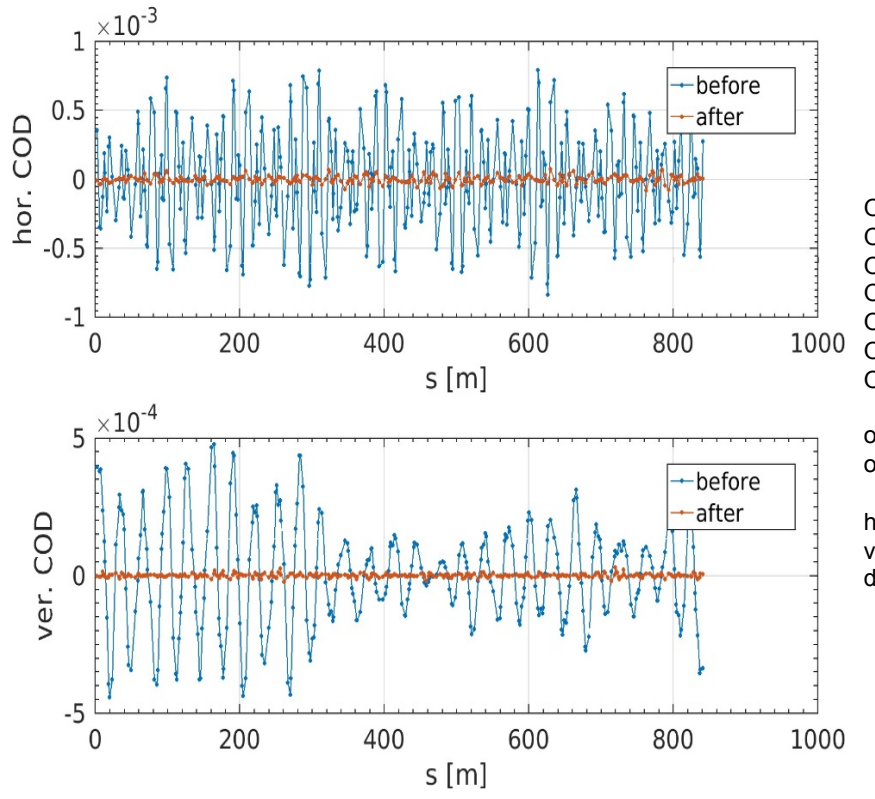

Orbit correction iter 1,n-eig: 50, 50, Orbit correction iter 2,n-eig: 100, 100, Orbit correction iter 3,n-eig: 150, 150, Orbit correction iter 4,n-eig: 200, 200, Orbit correction iter 5,n-eig: 220, 220, Orbit correction iter 6,n-eig: 240, 240, Orbit correction iter 7,n-eig: 260, 260, before --> after oX: 128.917 -> 26.728um oY: 65.781 -> 6.688um min mean max hs:-0.01 0.00 0.01 mrad vs:-0.02 -0.00 0.01 mrad dpp: 3.2212e-25

**Possible to correct to reference orbit Usable for bumps Defaulted RM computation from model Correctors limits Average of correctors to zero and DPP correction Easy iteration varying the number of eigenvectors.**

(S. Liuzzo)

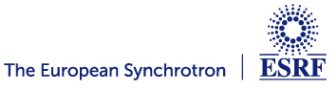

### **OPEN TRAJECTORY CORRECTION**

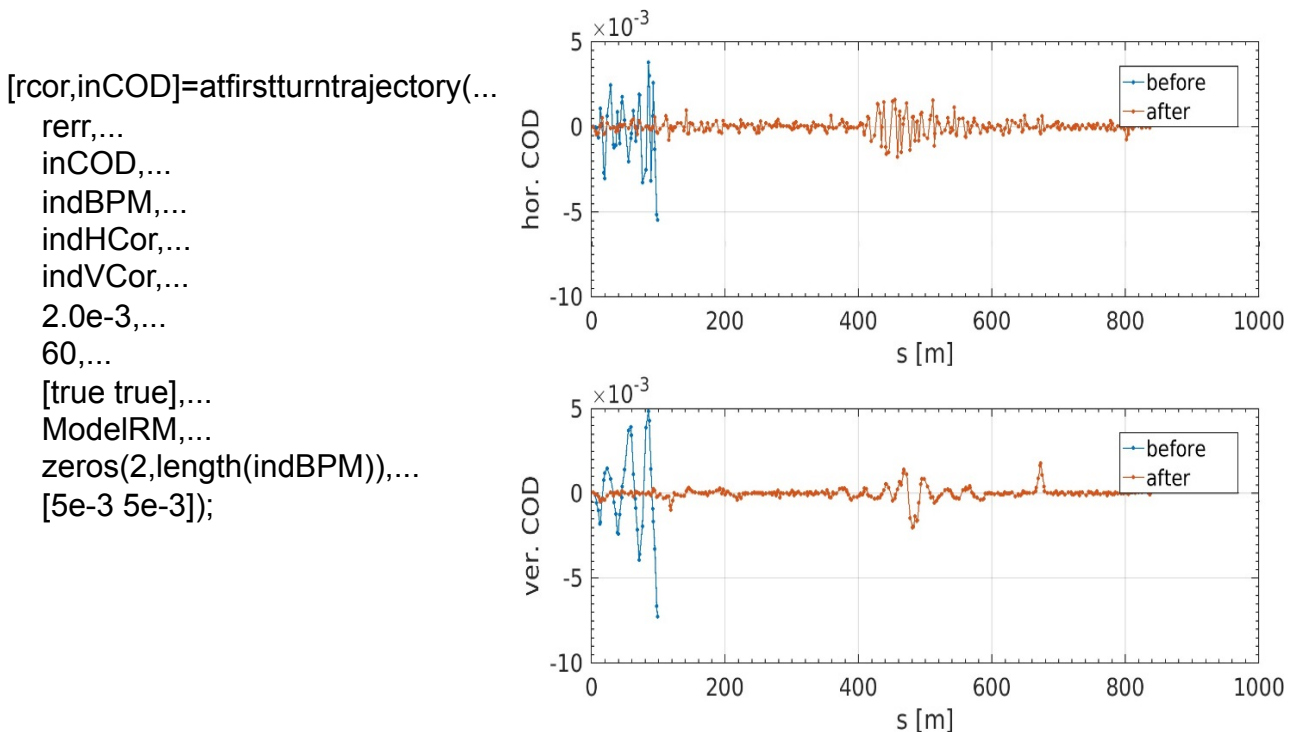

**Possible to correct to reference trajectory Defaulted RM computation from model Correctors limits Average of correctors to zero and DPP correction**  correcting trajectory with model rm Search closed orbit

Trajectory correction: **nbpms= 19 ncor: 16, 16,**  computing ORM for available trajectory H PLANE correcting available H trajectory V PLANE correcting available V trajectory X: 1393.790 -> 806.879 um Y: 1136.597 -> 420.950 um Search closed orbit Trajectory correction: nbpms= 34 ncor: 31, 31, computing ORM for available trajectory H PLANE correcting available H trajectory V PLANE correcting available V trajectory X: 1330.159 -> 575.785 um Y: 779.406 -> 262.396 um ……. …. … …. … … … …. Search closed orbit Trajectory correction: nbpms= 319 ncor: 286, 286, computing ORM for available trajectory H PLANE correcting available H trajectory V PLANE correcting available V trajectory X: 184.243 -> 178.645 um Y: 65.737 -> 52.012 um Search closed orbit no improvement from last step. increasing lim to: 0.0025 Trajectory correction: **nbpms**= **320 ncor: 287, 287,**  computing ORM for available trajectory H PLANE correcting available H trajectory V PLANE correcting available V trajectory

**X: 195.664 -> 190.196 um Y: 95.250 -> 84.276 um** 

**Search closed orbit Found closed orbit** 

(S. Liuzzo)

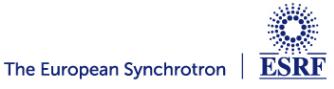

Improve documentation

continue standardization of lattice format

merge physics tools and integrators into common repository

more tests of compatibility with MML

Python AT- pyAT is in development in collaboration with Will Rogers from Diamond

https://github.com/willrogers/at

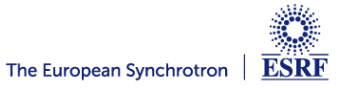

# **CALCULATIONS FOR ESRF EBS**

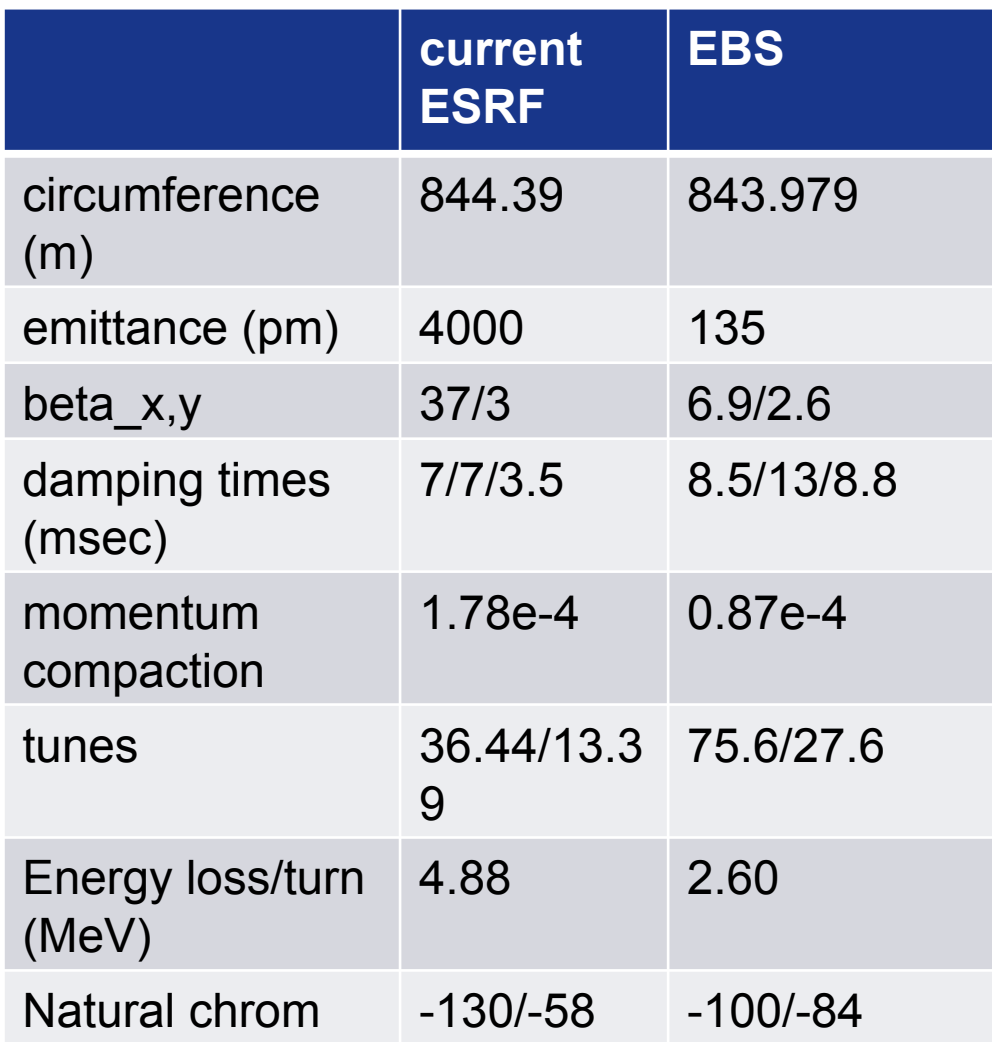

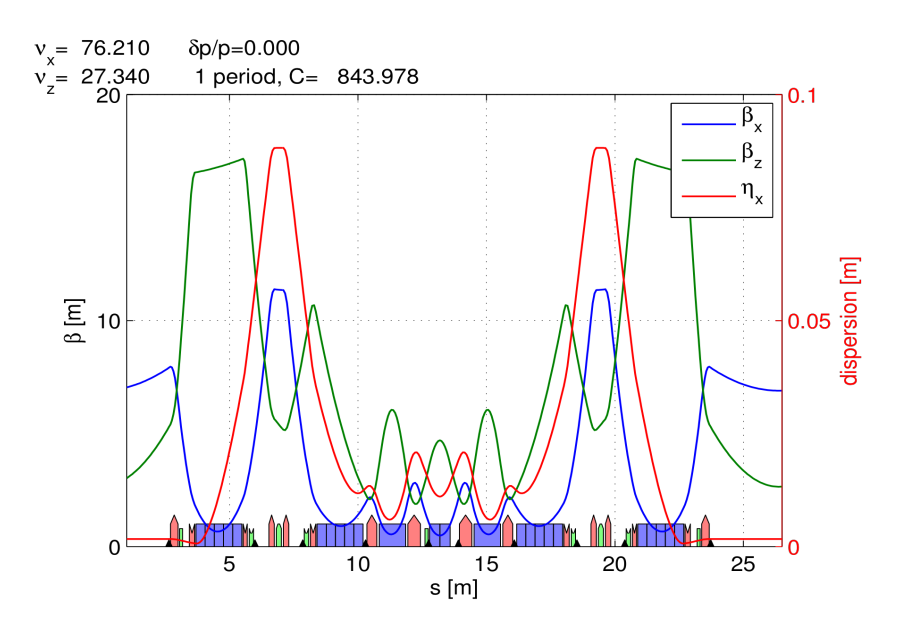

(atplot)

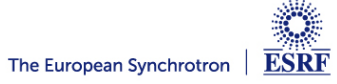

function atx() gives linear optics plus Ohmi Envelope results

[linopt,p]=atx(esrf)

#### [linoptS28D,pS28D]=atx(S28D)

 $p =$ 

 ll: 844.3904 alpha: 1.7758e-04 fractunes: [0.4396 0.3901] fulltunes: [36.4396 13.3901] nuh: 36.4396 nuv: 13.3901 chromaticity: [5.7983 6.1301] dampingtime: [0.0070 0.0070 0.0035] espread: 0.0011 blength: 0.0043 modemittance: [4.0131e-09 1.3081e-36 4.5432e-06] energy: 6.0400e+09 fs: 2.1040e+03 eloss: 4.8806e+06 synchrophase: 0.5732 momcompact: 1.7758e-04

#### pS28D =

 ll: 843.9773 alpha: 8.5140e-05 fractunes: [0.2100 0.3400] fulltunes: [76.2100 27.3400] nuh: 76.2100 nuv: 27.3400 chromaticity: [5.9996 3.9997] dampingtime: [0.0088 0.0134 0.0091] espread: 9.3359e-04 blength: 0.0029 modemittance: [1.3211e-10 -5.0066e-38 2.7210e-06] energy: 6.0000e+09 fs: 1.3017e+03 eloss: 2.5224e+06 synchrophase: 0.3985 momcompact: 8.5140e-05

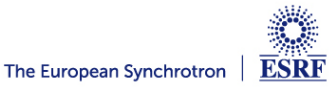

#### **DYNAMIC APERTURE**

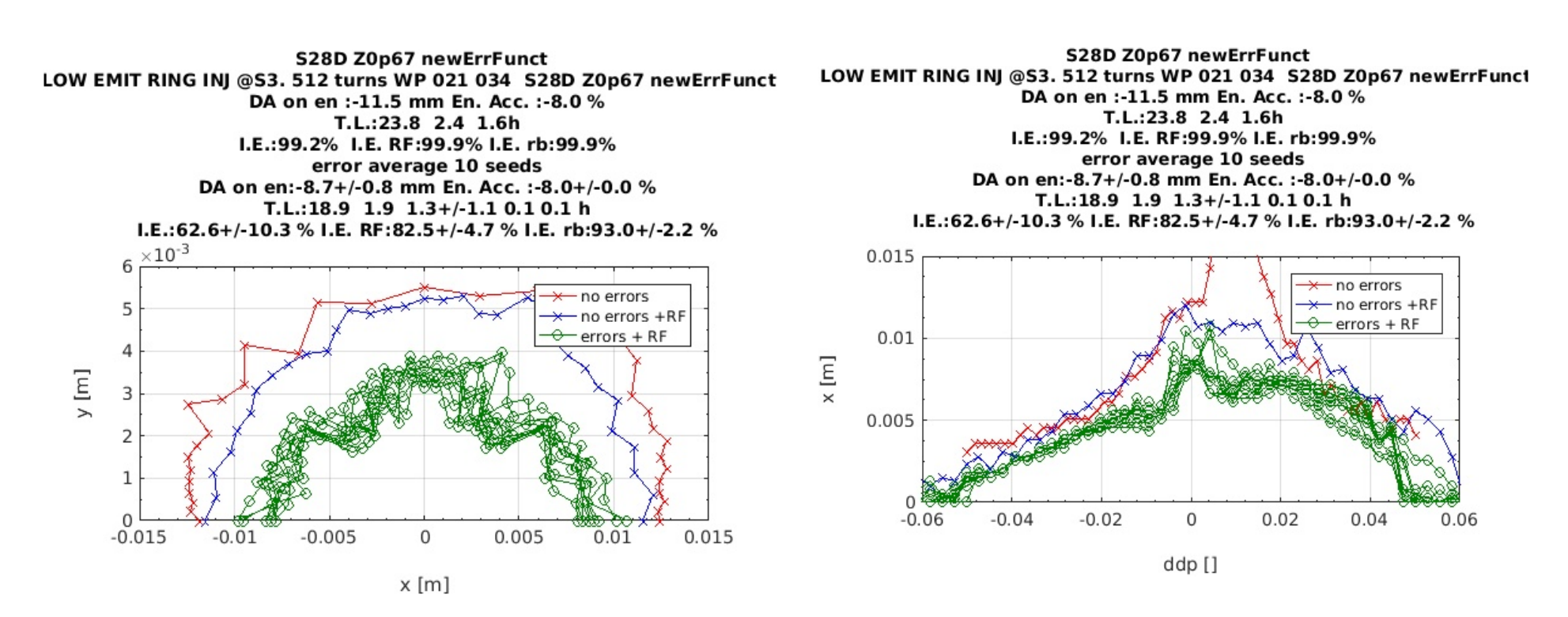

 $Zn = .67$  ohms for bunch lengthening booster beam params for injection efficiency calcs: epsx,y=(120,5) (60,5), (30,30)

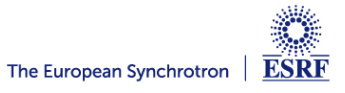

## **MOMENTUM ACCEPTANCE AND TOUSCHEK LIFETIME**

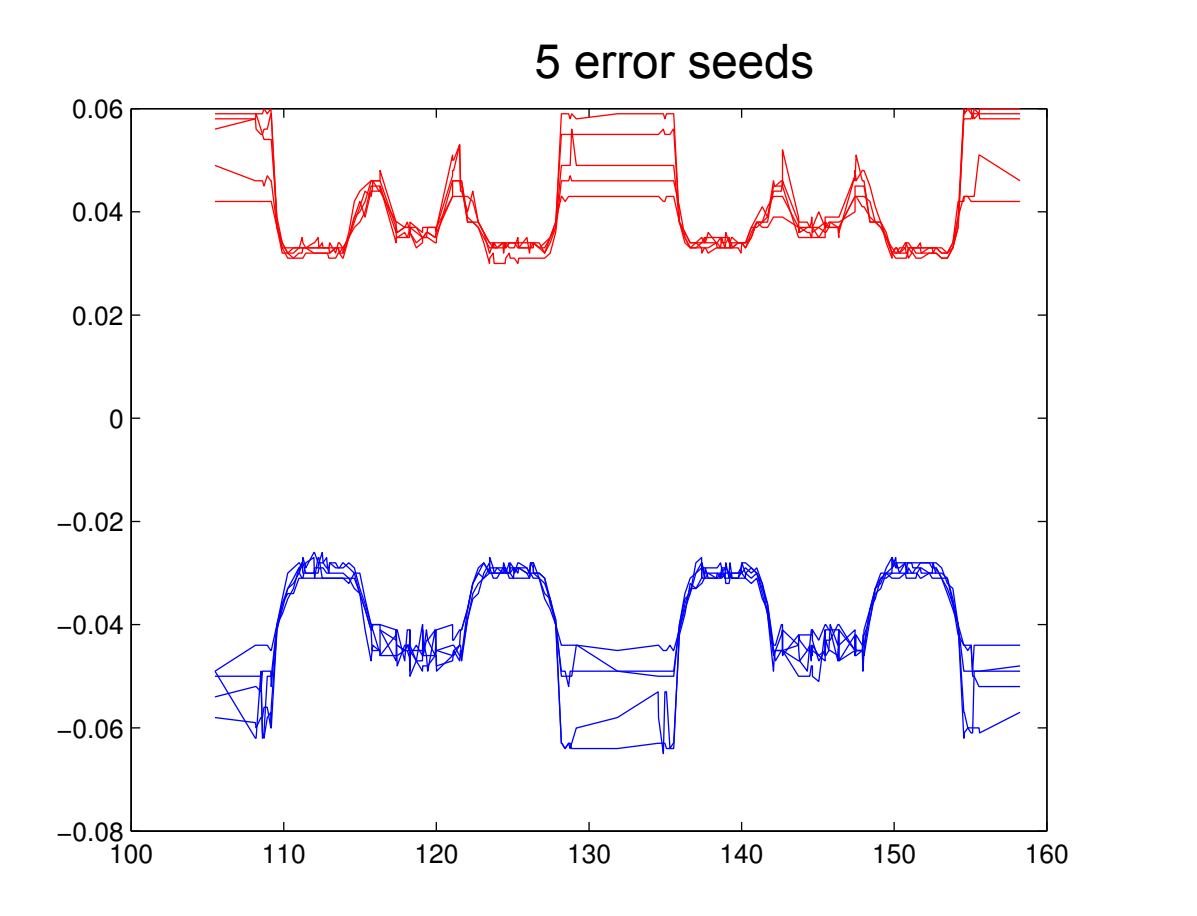

computed on cluster (paralellized tracking) by N. Carmignani

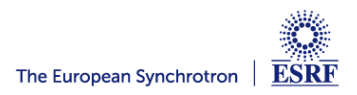

tau=16.3+/-2.8 hrs

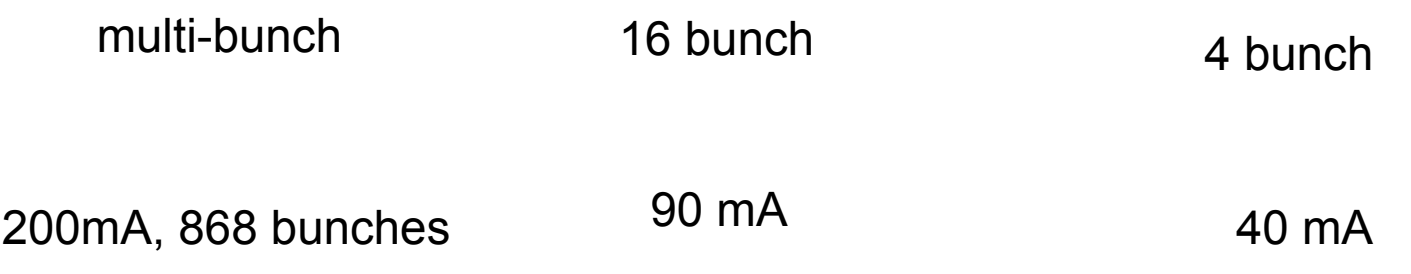

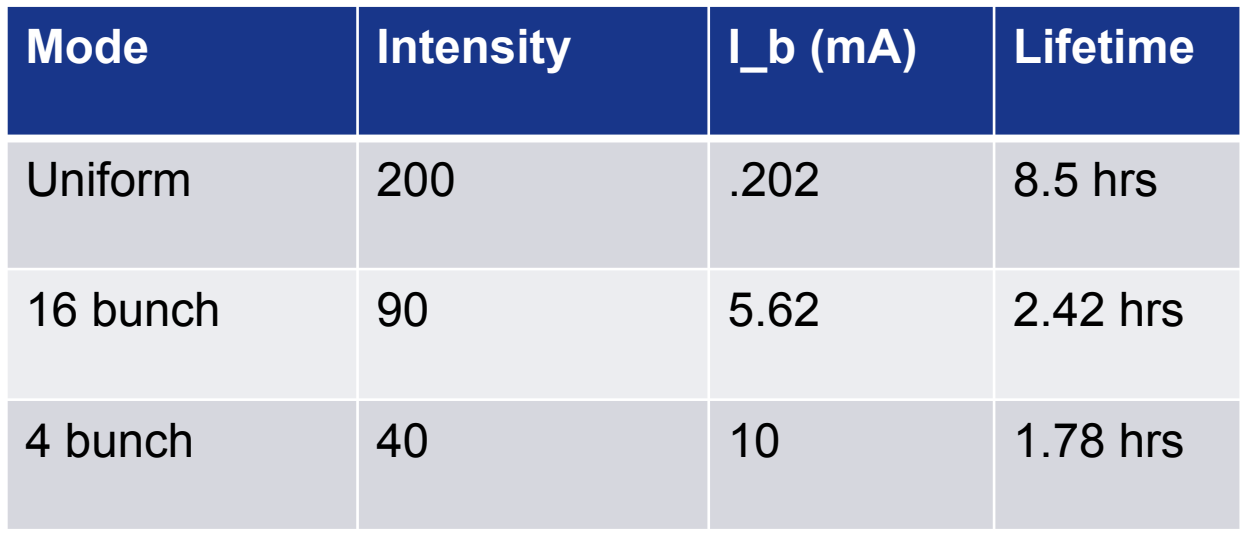

**AT is still widely used in light source community** 

**An attempt has been made to coordinate development, called** *atcollab*

**AT is used in two ways, as an online modeling tool, usually integrated within MML, and secondly as a design tool for low emittance light sources** 

**We (at ESRF) have added tools to make AT powerful for design purposes, and others can benefit from our work.** 

**We have attempted to maintain backwards compatibility, so we hope that our version of AT can also be used widely with MML and a standard version can be maintained.** 

**AT has been the main tool used in the modeling for the ESRF EBS.** 

**Let's work together for a release of AT2.0!!** 

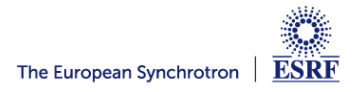

# **EXTRA SLIDES**

# **QUADRUPOLE MODEL: AT VS RADIA**

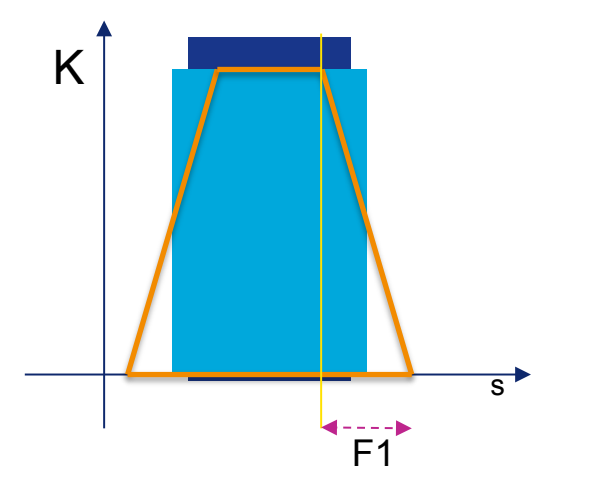

To fit at best the tracking in RADIA for QF8, with a trapezoid, (field integral unchanged)

### **F1=0.079 m**

 $(11+ = 11 - 0.00013)$ 

Also similar or better then a sliced model

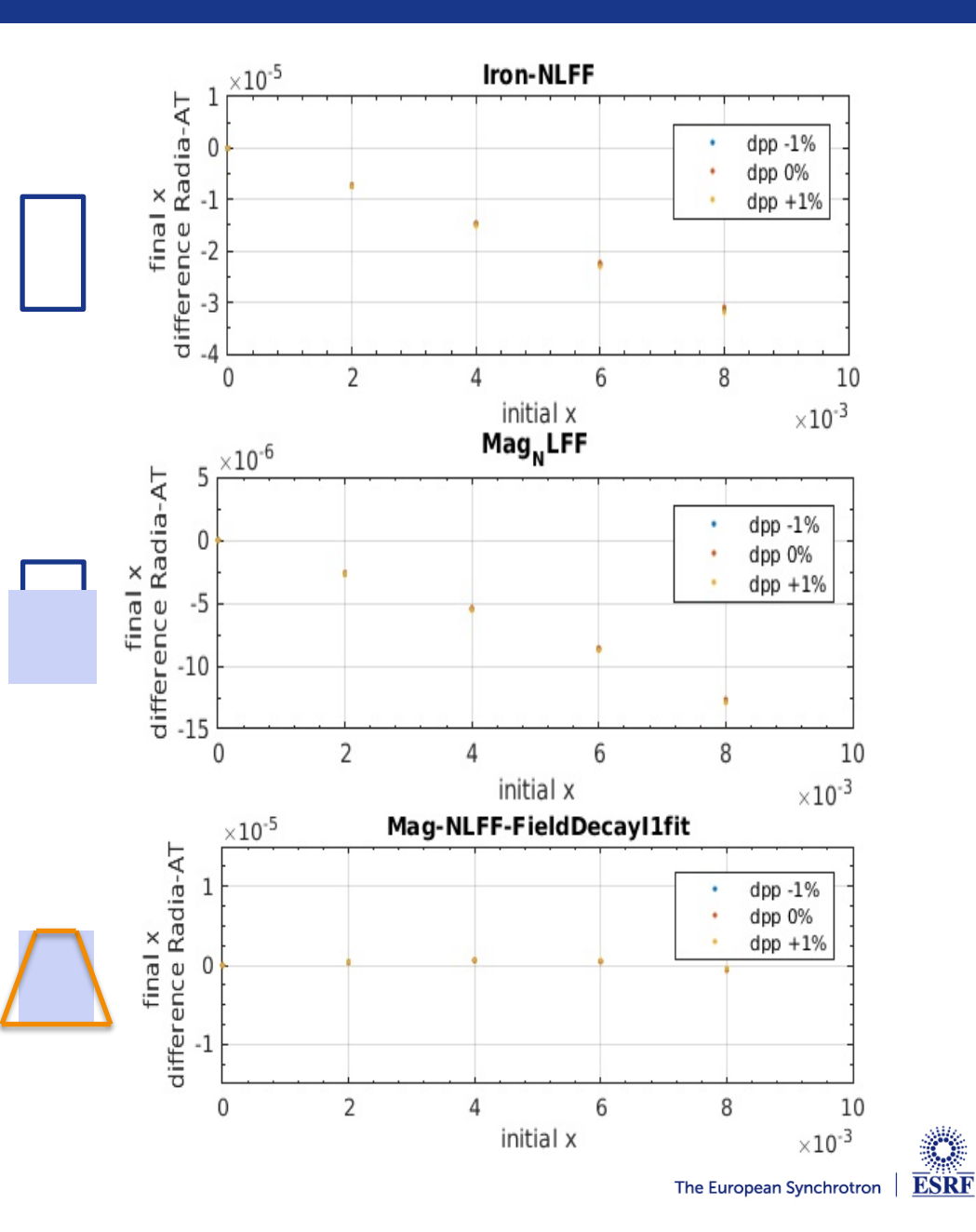

Issue: if we want to define many different ring structures at the same time, we need a way to define global parameters for each one.

Idea: create an element in each ring to store global parameters for that ring.

ATRINGPARAM(FAMNAME,E0,NBPERIODS)

reference energy periodicity of lattice

Not many functions yet developed to take advantage of this feature.

(IdentityPass needed as PassMethod for RingPass) The European Synchrotron | ESRF